# Oberflächlich betrachtet - ein erster Blick auf das

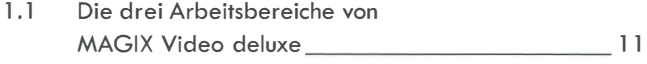

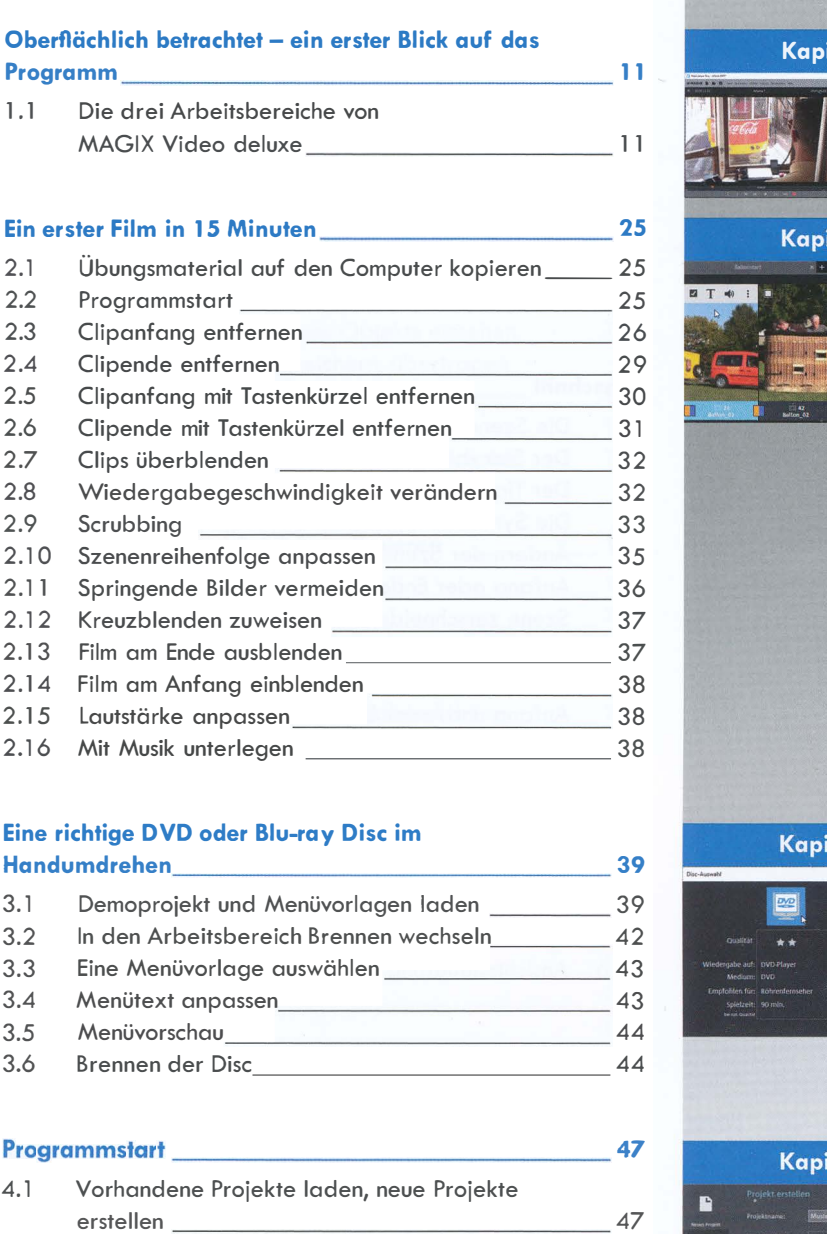

# Eine richtige DVD oder Blu-ray Disc im

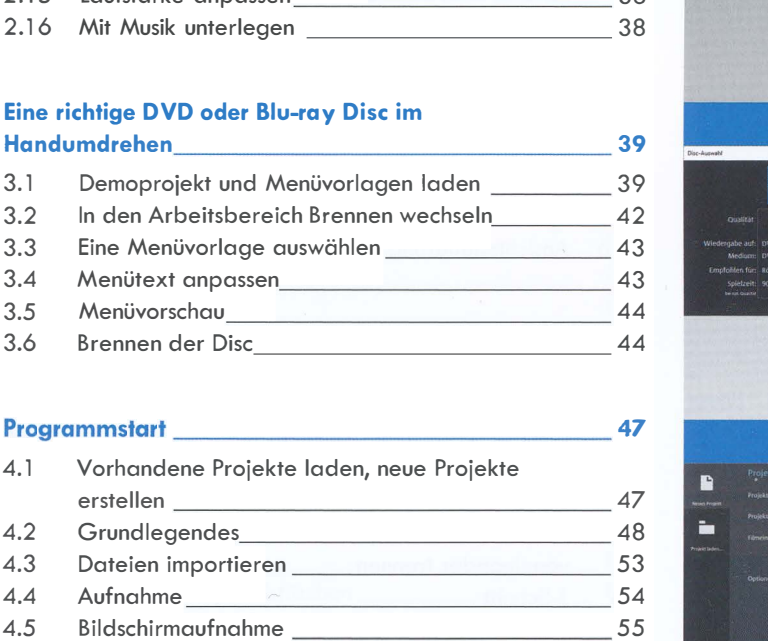

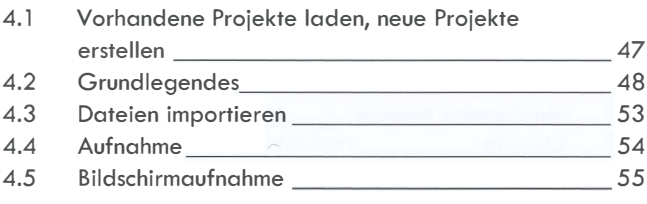

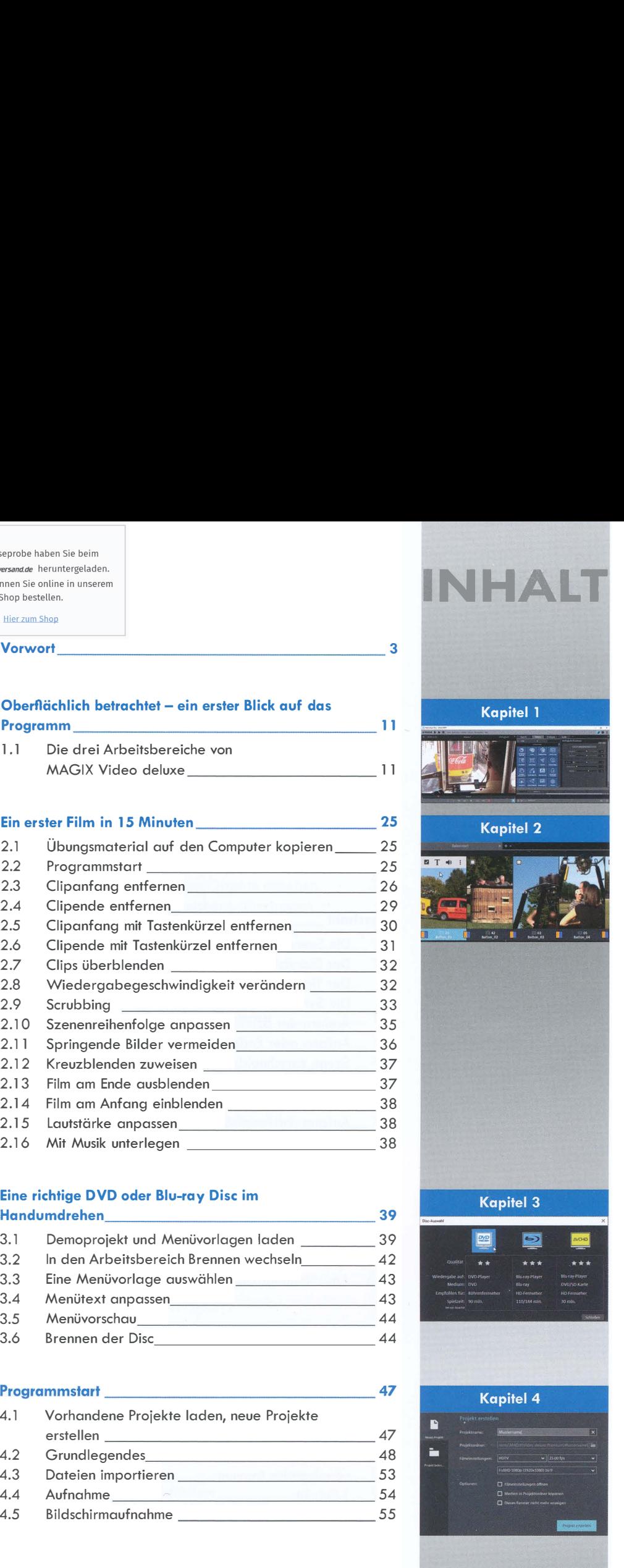

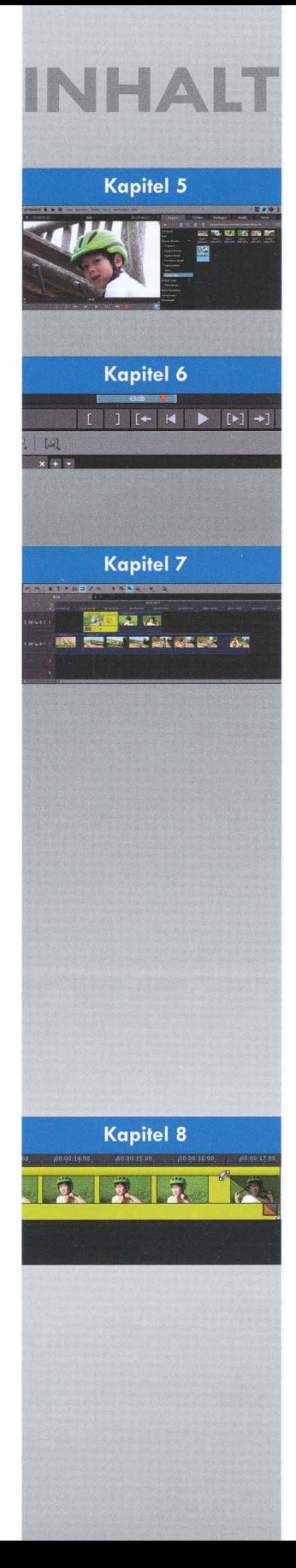

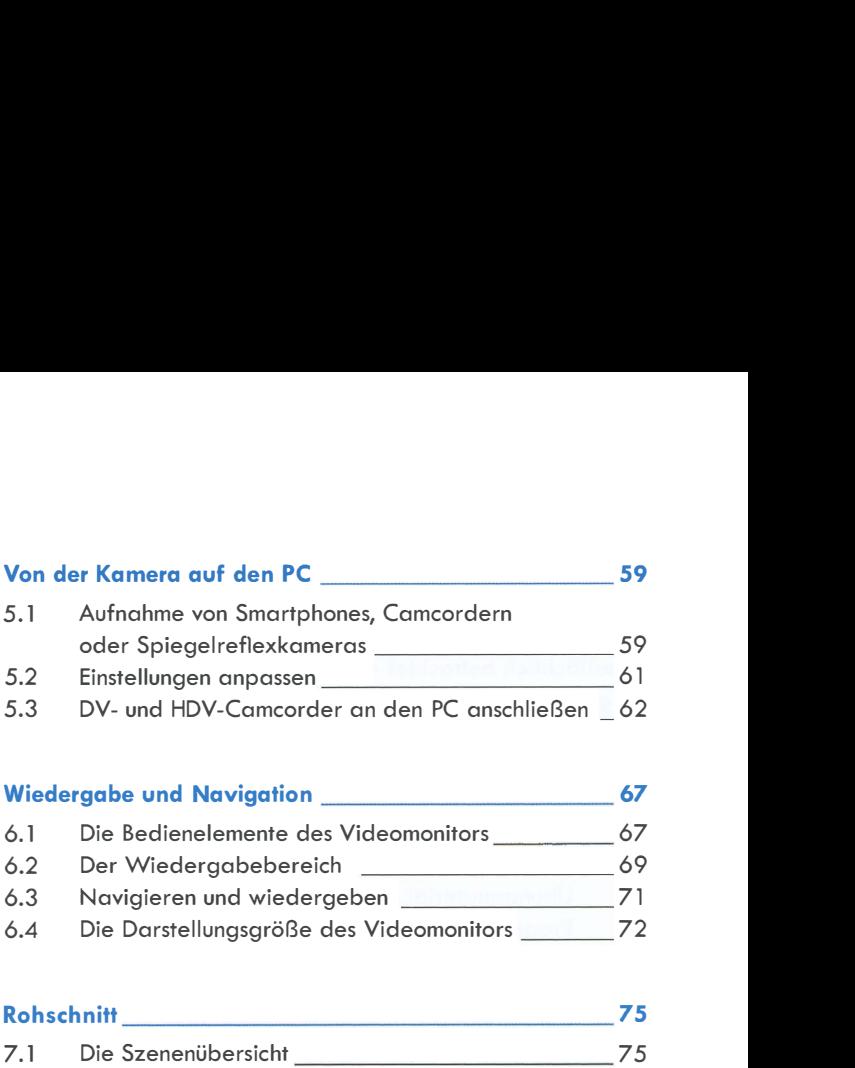

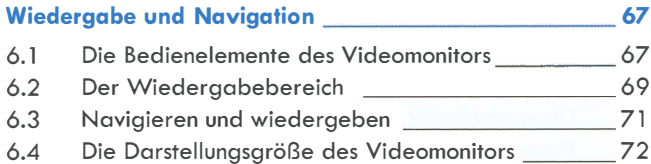

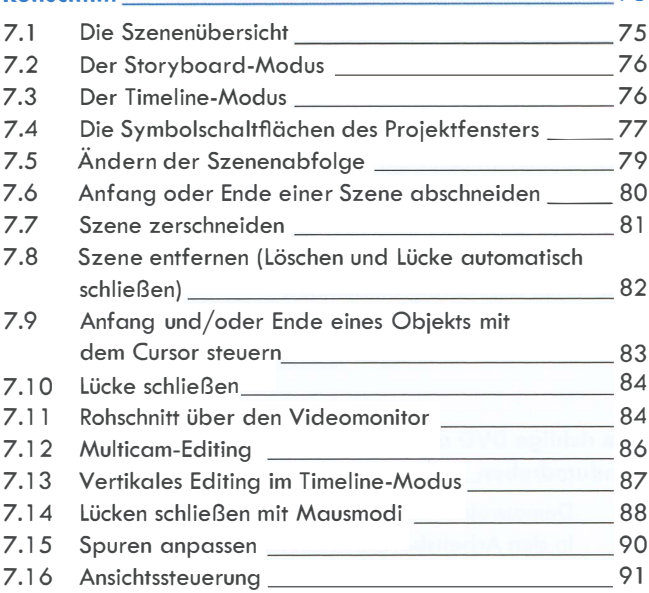

# Feinschnitt 93

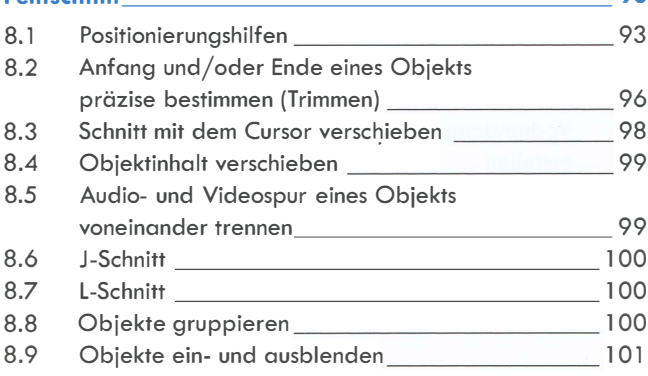

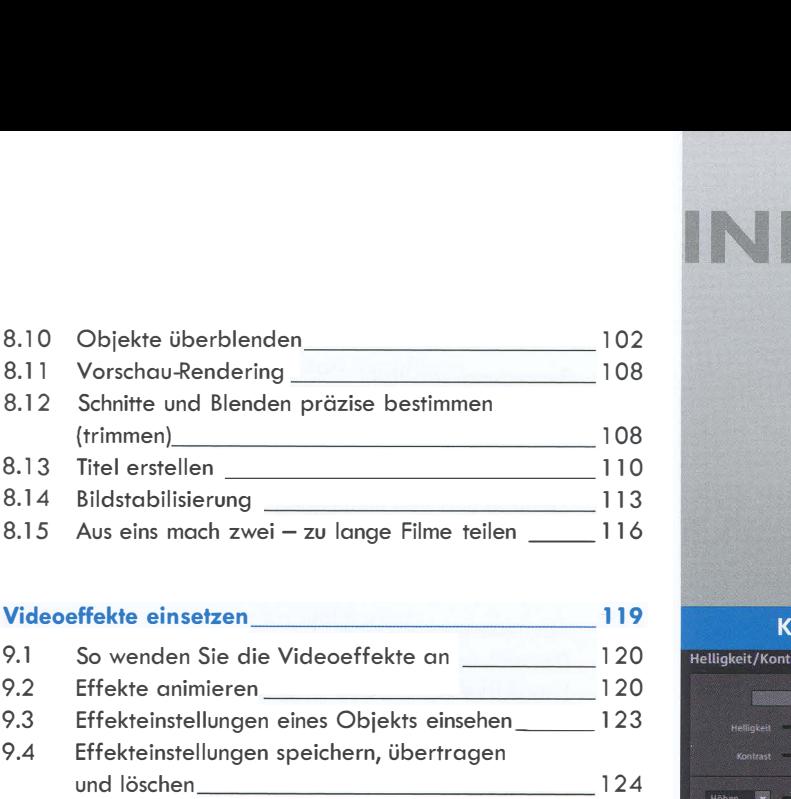

# Videoeffekte einsetzen 119

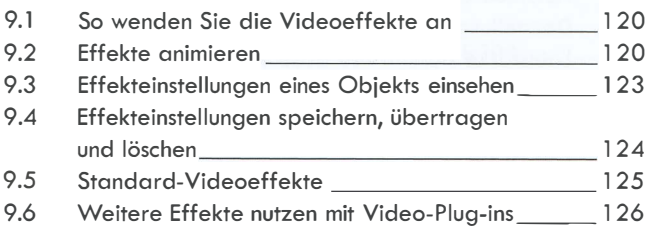

# Helligkeit, Farbe und Schärfe optimieren 129

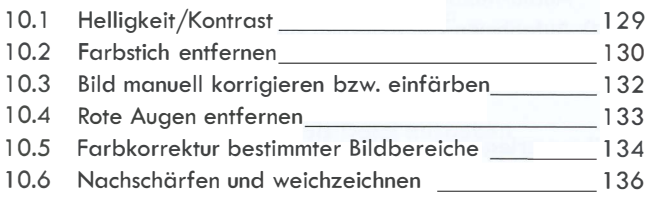

# Videos grafisch aufpeppen \_\_\_\_\_\_\_\_\_\_\_\_\_\_\_\_\_\_\_\_\_\_\_\_\_\_\_ 139

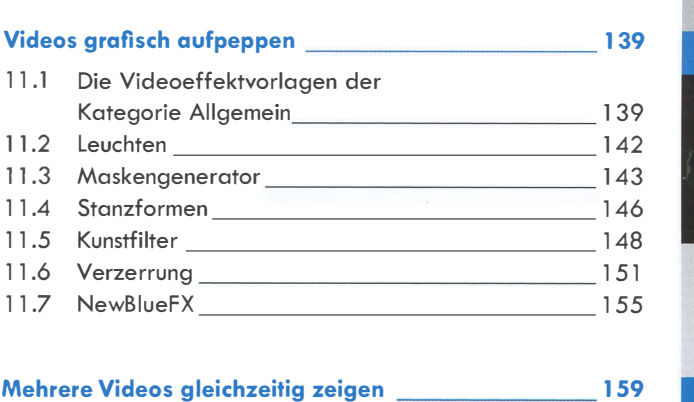

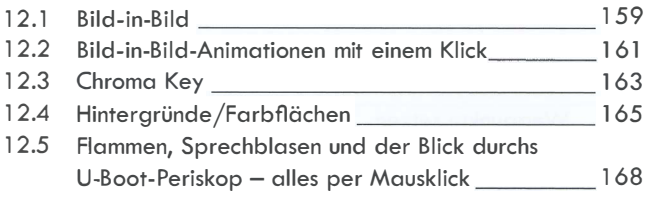

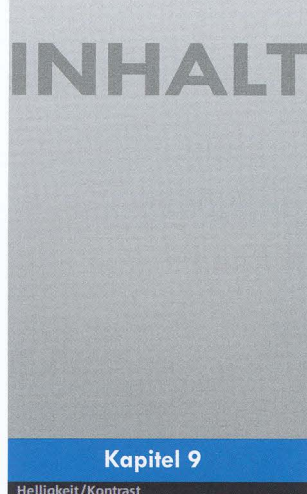

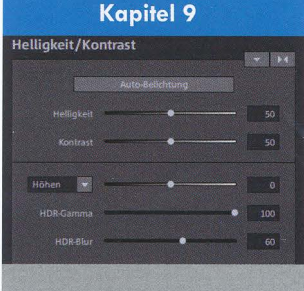

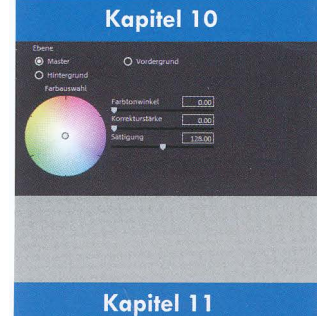

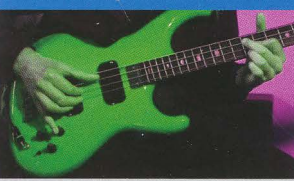

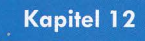

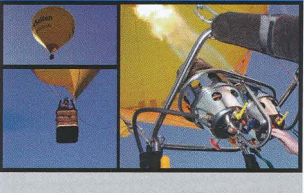

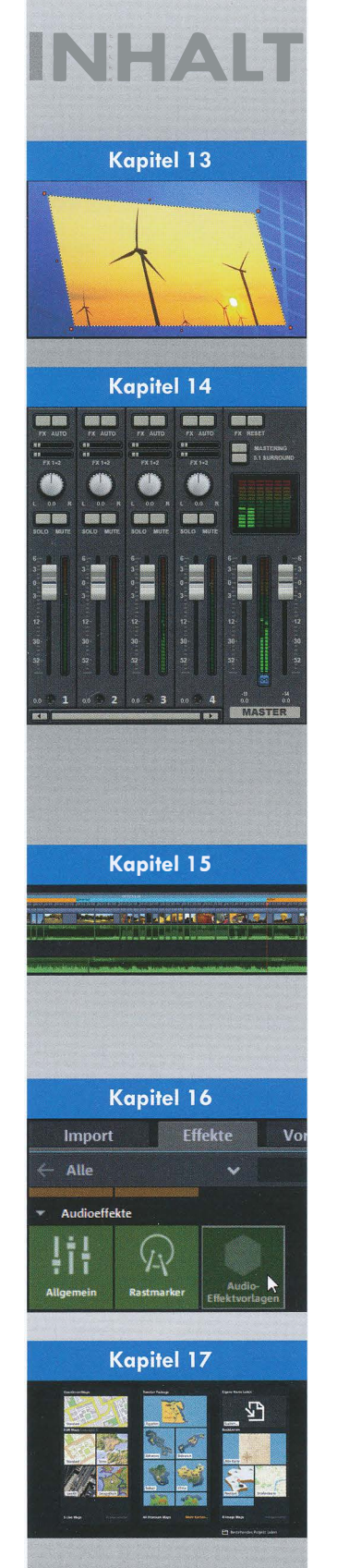

# Bewegung 171  $13.1$ 13.3 Ausschnitt 2008 2009 2009 2009 2012 2023 274 13.4 3D-Verformung 177 13.5 Zeitlupe und Beschleunigung 177

# Allaemeine Audiobearbeitung et al. 181

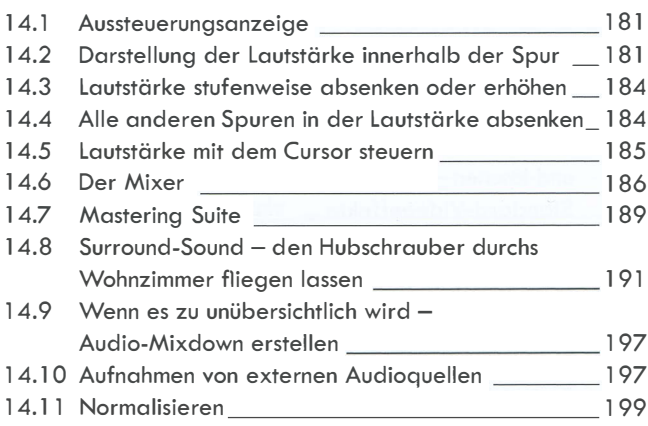

# 

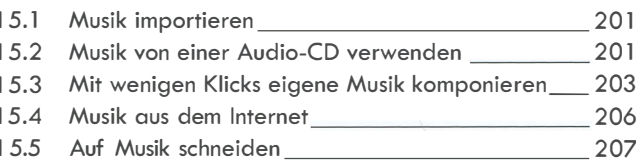

201

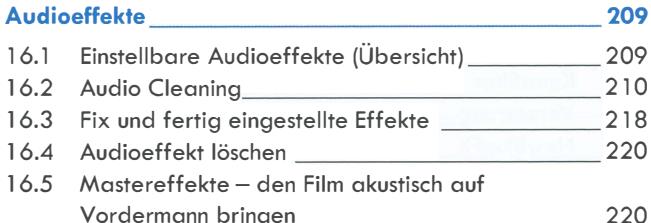

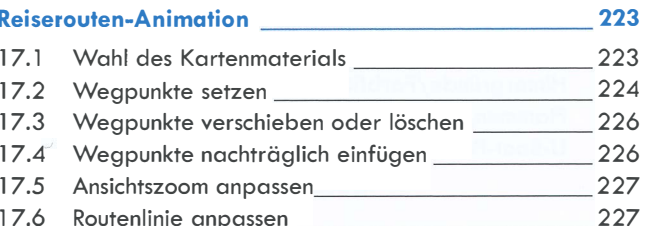

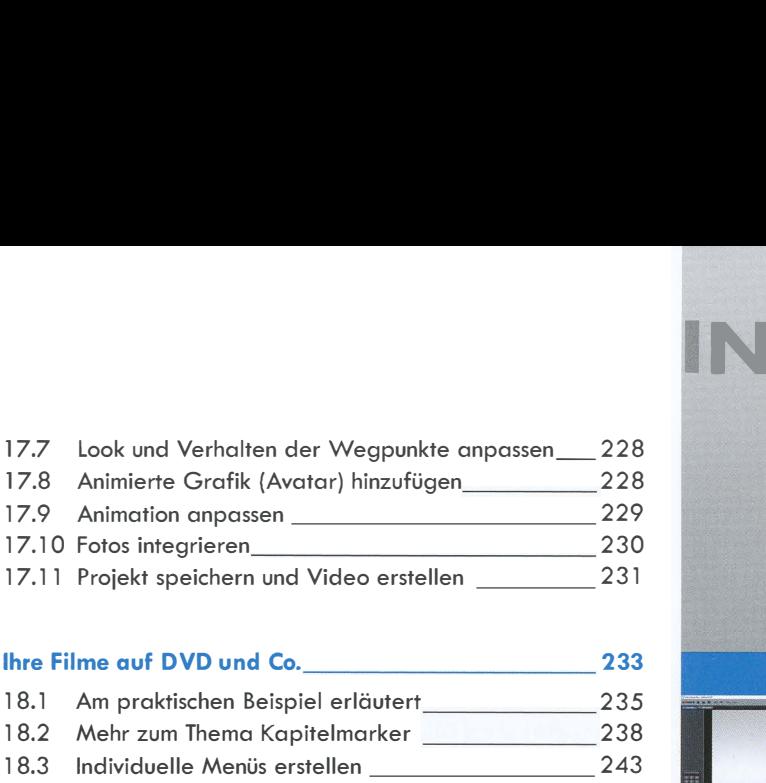

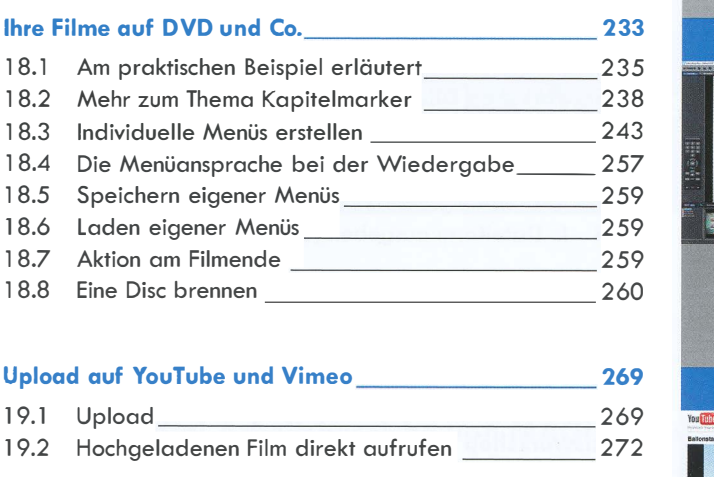

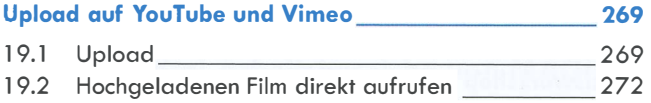

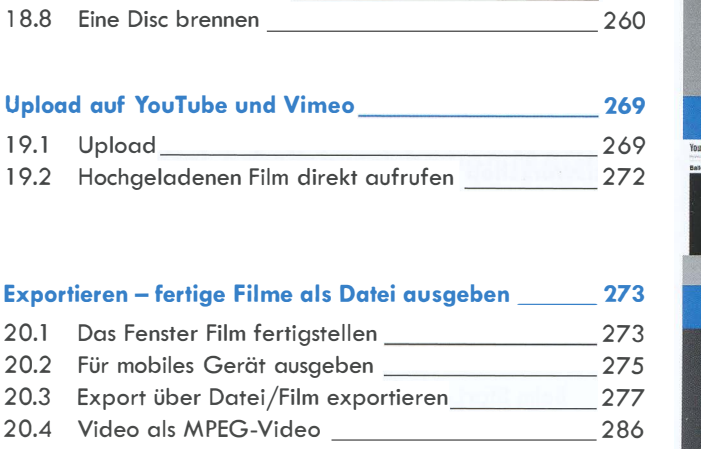

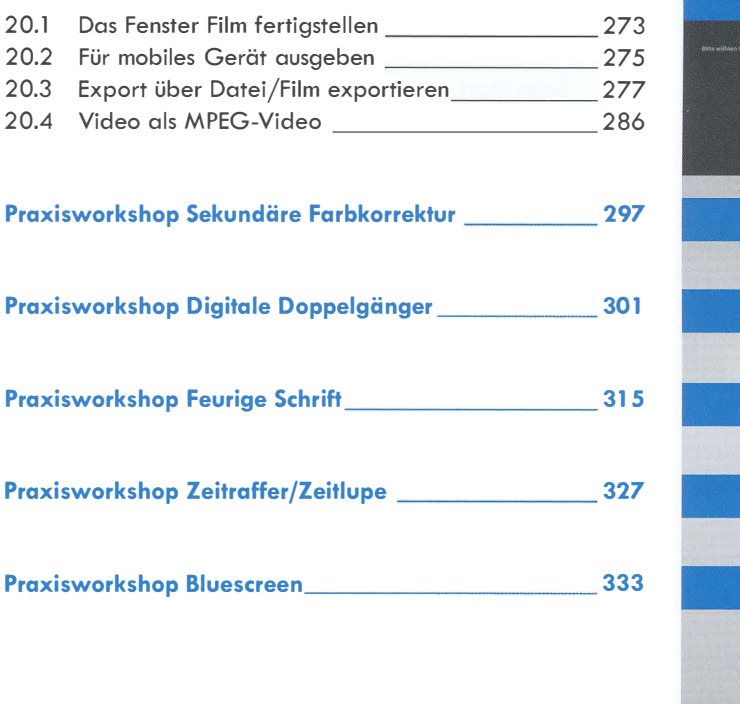

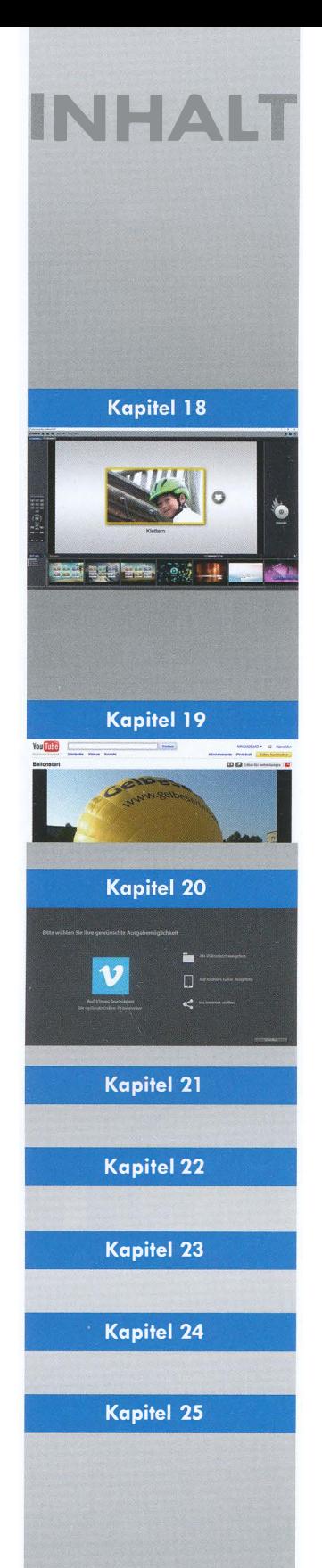

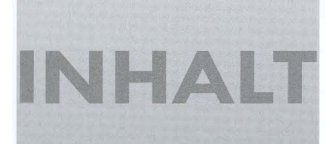

**Kapitel 26** 

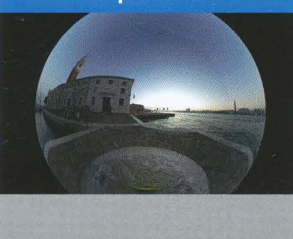

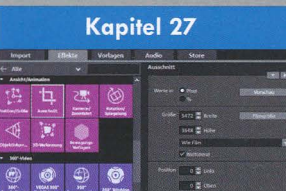

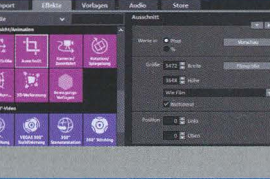

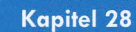

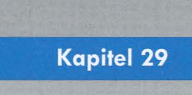

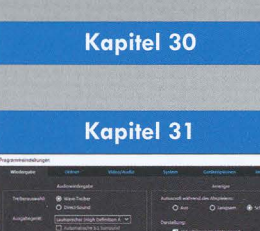

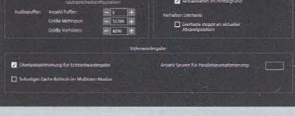

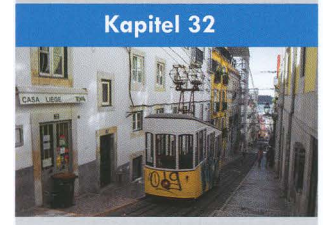

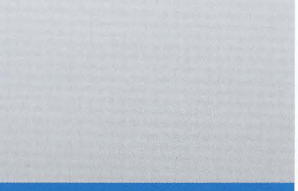

**Stichwortverzeichnis** 

# Praxisworkshop 360-Grad-Editing \_\_\_\_\_\_\_\_ <sup>339</sup>

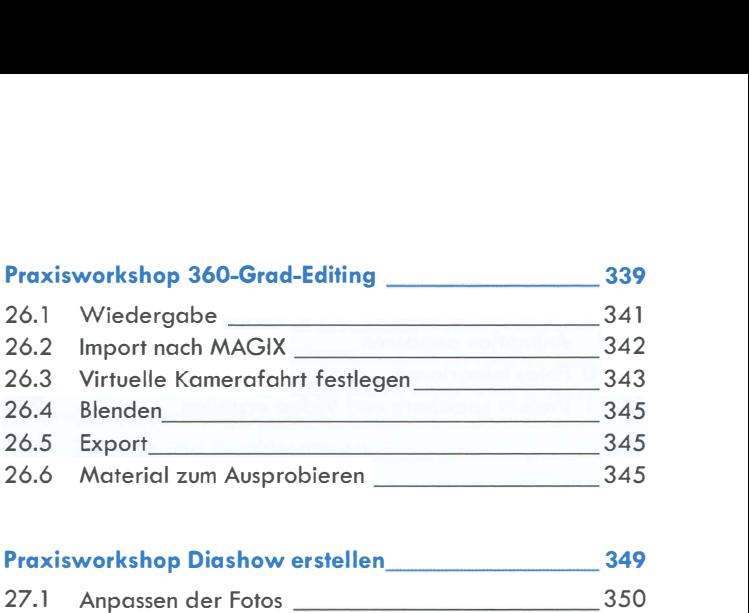

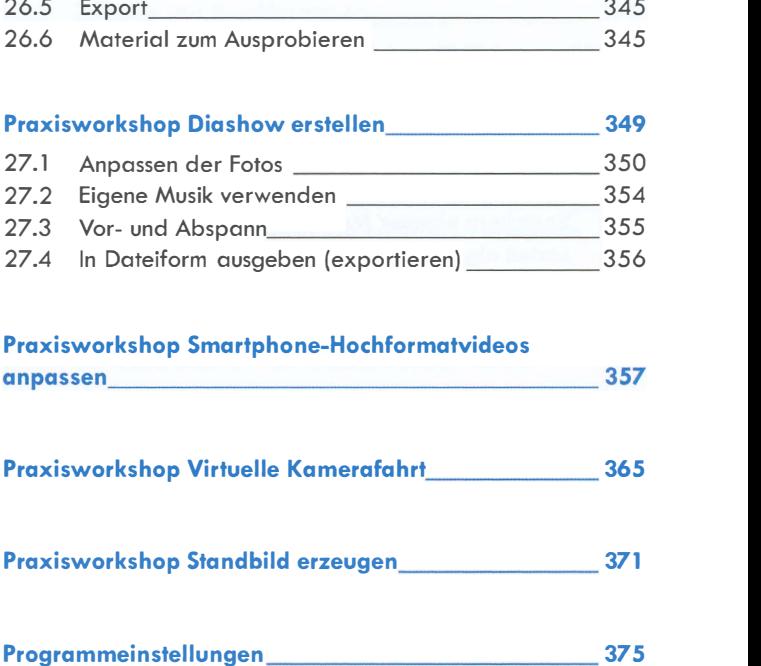

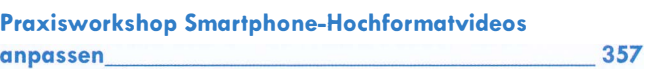

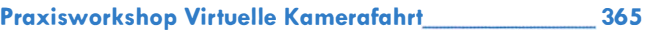

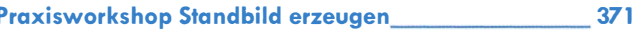

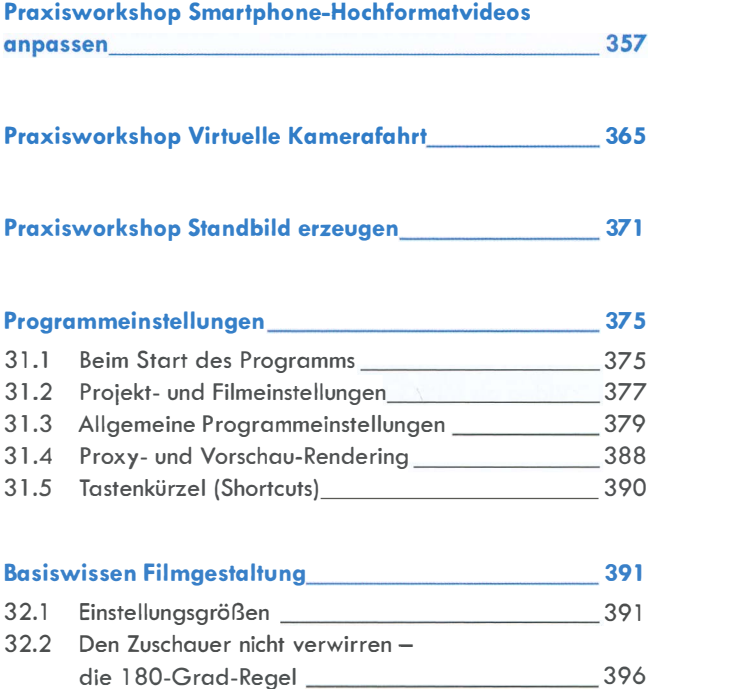

# 32. l Einstellungsgrößen 391 32.2 Den Zuschauer nicht verwirren - 32.3 Einen Achsensprung beheben (Zwischenschnitte)\_ 397 32.4 Die 30-Grad-Regel 398 Praxisworkshop Standbild erzeugen 371<br>
Programmeinstellungen 375<br>
31.1 Beim Start des Programms 375<br>
32.5 Projekt- und Filmeinstellungen 377<br>
31.3 Allgemeine Programmeinstellungen 379<br>
31.4 Proxy- und Vorschau-Rendering 38 32.6 Schwenken 401 32.7 Zoom sparsam einsetzen 403 32.8 Tipps für den Schnitt 404 32.9 Audio im Schnitt 405 Stichwortverzeichnis -------------407